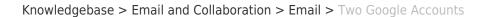

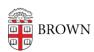

## Two Google Accounts

Kyle Oliveira - 2025-06-29 - Comments (0) - Email

## Google asking you to choose an account when signing in?

When signing into Google, you may get the message below where it asks you to sign into one of two accounts:

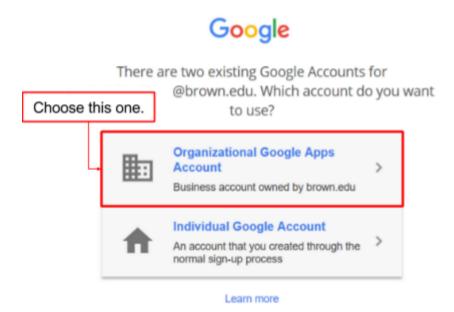

As the picture states, you need to select the "Organizational" account. If you continue to receive this message or you have any additional issues or questions, please <u>create a ticket</u> so that we can review your issue.